# 가변 인자(variable argument)

- 인자의 수와 자료형이 결정되지 않은 함수 인자 방식
- 인자들 중 맨 뒤에 위치 : (예) printf, scanf
- 함수 정의 시 … 으로 기술 void vatest(int numargs, …)
	- 가변인자 ... 시작 전의 고정 매개변수에서 가변인자 처리에 필요한 정보를 줘야 함. (numargs가 가변인자의 개수)
- 함수에서의 가변 인자 처리 과정 #include <stdarg.h>
- 1. 가변인자 선언 : va\_list argp;
	- 마치 변수선언처럼 가변인자로 처리할 변수를 하나 만듬
- 2. 가변인자 처리 시작 : va\_start( argp, numargs);
	- 선언된 변수에서 마지막 고정 인자를 지정해 가변 인자의 시작 위치 를 알리는 방법
- 3 가변인자 얻기 : va\_arg( argp, int );
	- 가변인자 각각의 자료형을 지정하여 가변인자를 반환 받는 절차
- 4 가변인자 처리 종료 : va\_end(argp);
	- 가변 인자에 대한 처리를 끝내는 단계

#### 함수2

#### 가변인자 처리 함수 (vararg.c)

```
#include <stdio.h>
#include <stdarg.h>
double avg(int count, ...);
int main(void) {
   printf("평균 %.2f\n", avg(5, 1.2, 2.1, 3.6, 4.3, 5.8));
    return 0;
}
double avg(int numagrs, ...) {
    va_list argp;
    va_start(argp, numagrs);
    double total = 0; //합이 저장될 변수
   for (int i = 0; i < numagrs; i++)
      total += va_{arg(argp, double)}; va_end(argp);
    return total / numagrs;
}
                                                      [결과]
                                                      평균 3.40
```
포인터 변수를 통한 반환 (pointerparam.c)

함수2

```
#define _CRT_SECURE_NO_WARNINGS
#include <stdio.h> 
void add(int *, int, int);
int main(void) {
  int m = 0, n = 0, sum = 0;
   printf("두 정수 입력: ");
   scanf("%d %d", &m, &n);
  add(\&summ, m, n );
  printf("두 정수 합: %d\n", sum);
   return 0;
}
void add(int *psum, int a, int b) {
  *psum = a + b;
}
                                                [결과]
                                                두 정수 입력: 3
                                                7
                                                두 정수 합: 10
                                  함수로 변수의 주소를 전달하고
                                  함수 결과값을 변수에 받기.
```
## 주소값을 반환하는 함수 (ptrreturn.c)

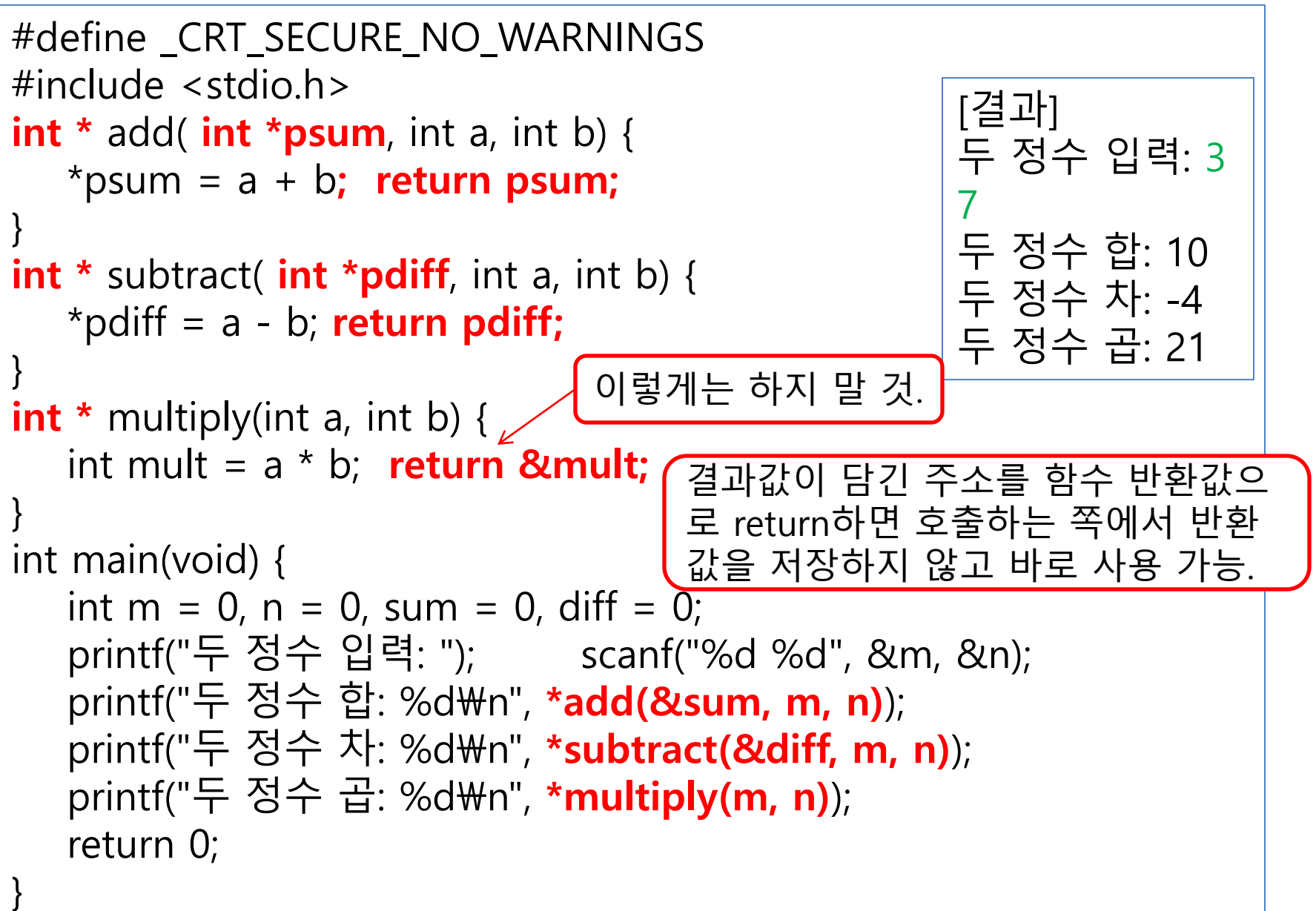

# 상수를 위한 const 사용

- ◆ 포인터를 매개변수로 이용하면 수정된 결과를 받 을 수 있어 편리
	- 그러나 수정을 원하지 않는 포인터를 함수의 인자로 넘길 때 앞에 키워드 const 사용 -> 포인터가 참조하는 변수가 수정될 수 없게 함
- 인자 기술 방법

함수2

- $\bullet$  const double  $\star$ a
- double const \*a
- \*a를 대입연산자의 l-value로 사용 불가능
- 위 두 개가 같은 표현임.

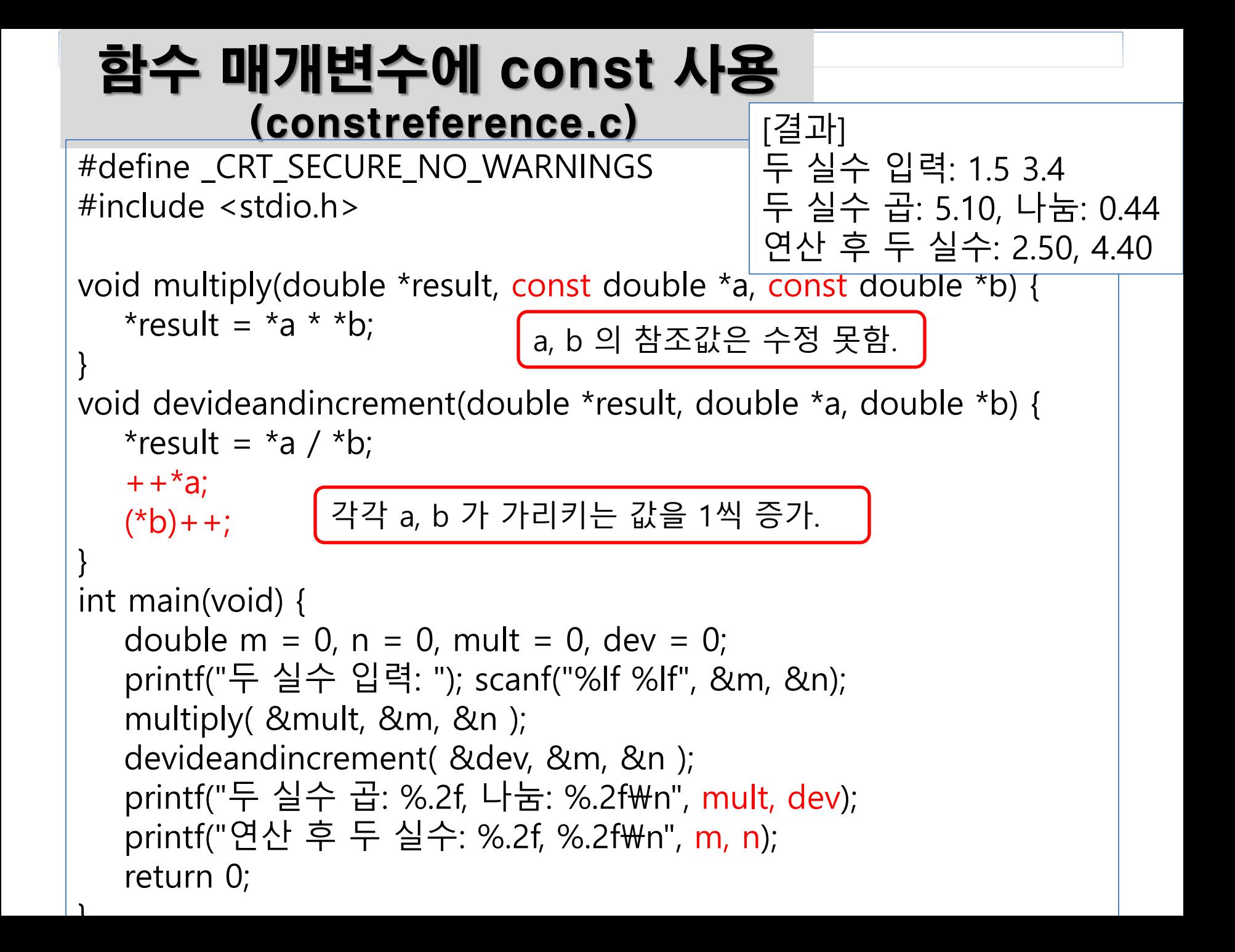

```
#include < stdio.h >
struct complex {
 double real; //실수
  double img; //허수
};
typedef struct complex complex;
void printcomplex(complex com) {
  printf("복소수(a + bi) = %5.1f + %5.1fi \n", com.real, com.img);
}
complex paircomplex1(complex com) {
  com.img = -com.img;
   return com;
}
void paircomplex2(complex *com) { com->img = -com->img; }
int main(void) {
  complex comp = { 3.4, 4.8 }, pcomp;
   printcomplex(comp);
   pcomp = paircomplex1(comp);
   printcomplex(pcomp);
   paircomplex2(&pcomp);
   printcomplex(pcomp);
   return 0;
                           함수에 구조체 전달과 반환
                                  (complexnumber.c)
                                       [결과]
                                       복소수(a + bi) = 3.4 + 4.8i
                                       복소수(a + bi) = 3.4 + -4.8i
                                       복소수(a + bi) = 3.4 + 4.8i
                                    구조체도 user-defined type이므로
                                    pre-defined type처럼 인자나 반환 타
                                    입이 될 수 있다.
                     복소수 저장용
```
 $\blacksquare$ 

# 함수 포인터

- 함수 포인터(pointer to function)
	- 함수의 주소값을 저장하는 포인터 변수
	- 반환형, 인자목록이 일치하는 함수의 주소를 저장할 수 있음.
- 함수 포인터 선언 방법

함수2

- 함수원형에서 함수이름을 제외한 반환형과 인자목록의 정보가 필요 void add( double \*, double, double); void (\*pf1) ( double \*z, double x, double y) ;
- 함수 포인터 선언 시에는 반드시 \* 를 앞에 붙이고 괄호를 사용해야 함. (괄호 없으면 함수 원형 선언이 됨!)
- 함수 포인터에 값 대입  $\bullet$  pf1 = add;  $(O)$ 
	- $\bullet$  pf1 = &add;  $(0)$
	- pf1 = add(); (X : 함수 호출이 됨!)
- 함수 포인터를 이용한 함수 호출 (원래 함수를 호출하는 것과 같음) • pf1( $& d1, 1.2, 3.4$ );

```
#define _CRT_SECURE_NO_WARNINGS
#include <stdio.h>
void add(double x, double x, double y) { x = x + y; }
void subtract(double x, double x, double y) { x = x - y; }
int main(void) {
   void(*pf)(double*, double, double) = NULL;
  double m, n, result = 0;
   printf("+, -를 수행할 실수 2개를 입력하세요. >> ");
   scanf("%lf %lf", &m, &n);
  pf = add; pf(8result, m, n);
  printf("pf = %p, 함수 add() 주소= %p\n", pf, add);
   printf("더하기 수행: %lf + %lf == %lf\n\n", m, n, result);
   pf = subtract; pf(&result, m, n);
  printf("pf = %p, 함수 subtract() 주소= %p\n", pf, subtract);
  printf(" 빼기 수행: %lf - %lf == %lf\n\n", m, n, result);
retu\mid [결과]
}
       +, -를 수행할 실수 2개를 입력하세요. >> 5.3
       1.1
       pf = 00007FF6991913AC, 함수 add() 주소= 00007FF6991913AC
       더하기 수행: 5.300000 + 1.100000 == 6.400000
       pf = 00007FF6991913BB, 함수 subtract() 주소= 00007FF6991913BB
                                     암구 포인터 변구 사
                                               (funptr.c)
```
## 함수 포인터 배열 사용 (fptrary.c)

```
#define_CRT_SECURE_NO_WARNINGS
#include <stdio.h>
void add(double x, double x, double y) { x = x + y; }
void subtract(double x, double x, double y) { x = x - y; }
void multiply(double x, double x, double y) { x = x * y; }
void devide(double x, double x, double y) { x = x / y; }
int main(void) {
  char op[4] = { '+', '-', '*', '/' };
  void(*fpary[4])(double*, double, double) =
 { add, subtract, multiply, devide };
함수 포인터 선언하면서 초기화
    double m, n, result;
   printf("사칙연산을 수행할 실수 2개를 입력하세요. >> ");
    scanf("%lf %lf", &m, &n);
  for (int i = 0; i < 4; i++) {
      fpary[i](&result, m, n);
     printf("%.2lf %c %.2lf == %.2lf\n", m, op[i], n, result);
 }
    return 0;
}
               [결과]
               사칙연산을 수행할 실수 2개를 입력하세요. >> 3.4 1.1
               3.40 + 1.10 = 4.503.0 3.40함수 포인터 이용한 호출
```
### void 포인터 사용 (voidptr.c)

#include <stdio.h> void myprint(void) { printf("void 포인터, 신기하네요!\n"); }

```
int main(void) {
   int m = 10;
   double d = 3.98;
   void *_{p} = 8m;
   printf("p 참조 정수: %d\n", *(int *)p);
```
}

```
void 포인터에는 (함수 포함) 어떤 타입의 주소
든지 저장 가능.
단, 타입이 없으므로 참조가 안됨. 참조하기 위
해서는 void가 아닌 타입으로 형변환해야 함!
```

```
p = 8d;
 printf("p 참조 실수: %.2f\n", *(double *)p);
```

```
p = myprint; printf("p 참조 함수 실행 : ");
 ((void(*)(void)) p)();
함수 포인터인 void(*)(void) 로 변환하여 호출
   return 0;
                       [결과]
                       p 참조 정수: 10
                       p 참조 실수: 3.98
                       p 참조 함수 실행 : void 포인터, 신기하네요!
```